# **UIS/UNESCO Institute for Statistics**

The printable version is no longer supported and may have rendering errors. Please update your browser bookmarks and please use the default browser print function instead.

#### $\Box$

### **Contents**

[SUMMARY](#page--1-0) [GENERAL STEPS TO PULL UIS DATA](#page--1-0)

### **SUMMARY**

[UIS](https://uis.unesco.org/) (The UNESCO Institute for Statistics) releases annual data and key findings on themes that range from education and literacy to science, technology and innovation, culture, and communication and information. The UIS was established in 1999 to meet the growing need for reliable and policy-relevant data. The Institute serves Member States, UNESCO and the UN system, as well as a range of intergovernmental and non-governmental organizations, research institutes and universities.

The data team uses the UIS database for data on education, series including, but not limited to, SeriesEdEnrollPrivate%Lower2ndaryTotal, SeriesEdExpPri%EducTot, SeriesEdExpSecUppr%GDPPC, and SeriesEdPriEnrollHeadcountMal.

## **GENERAL STEPS TO PULL UIS DATA**

STEP 1.) Navigate to [UIS's home page.](https://uis.unesco.org/)

STEP 2.) Click the **menu** icon to the top right of the page.

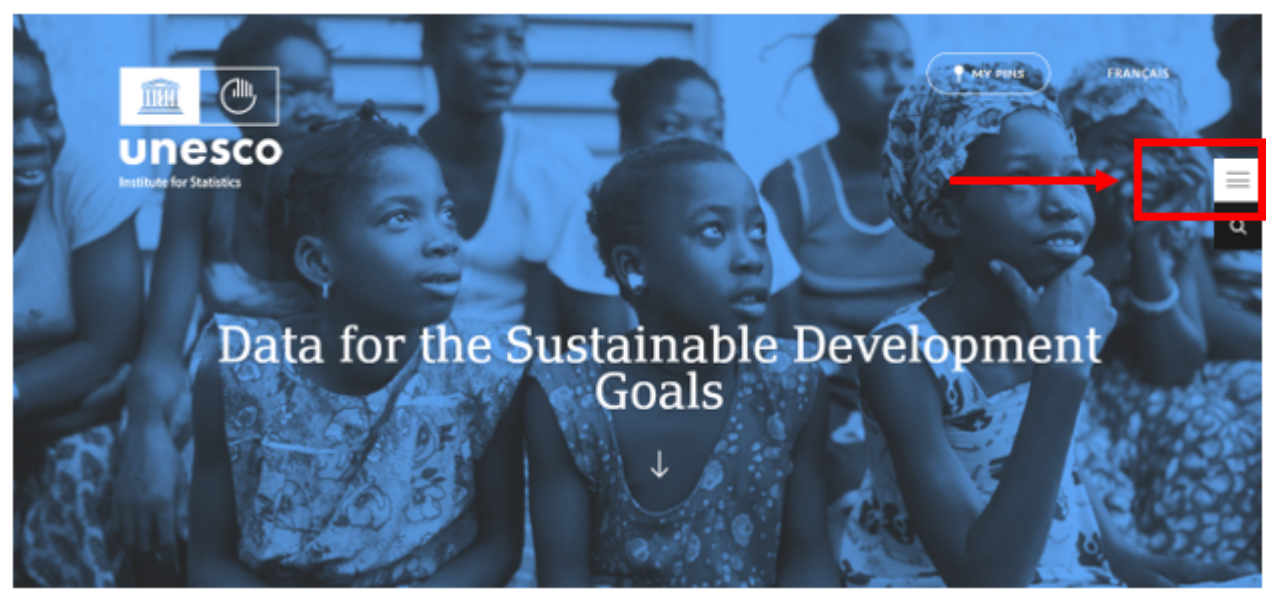

UIS' Homepage

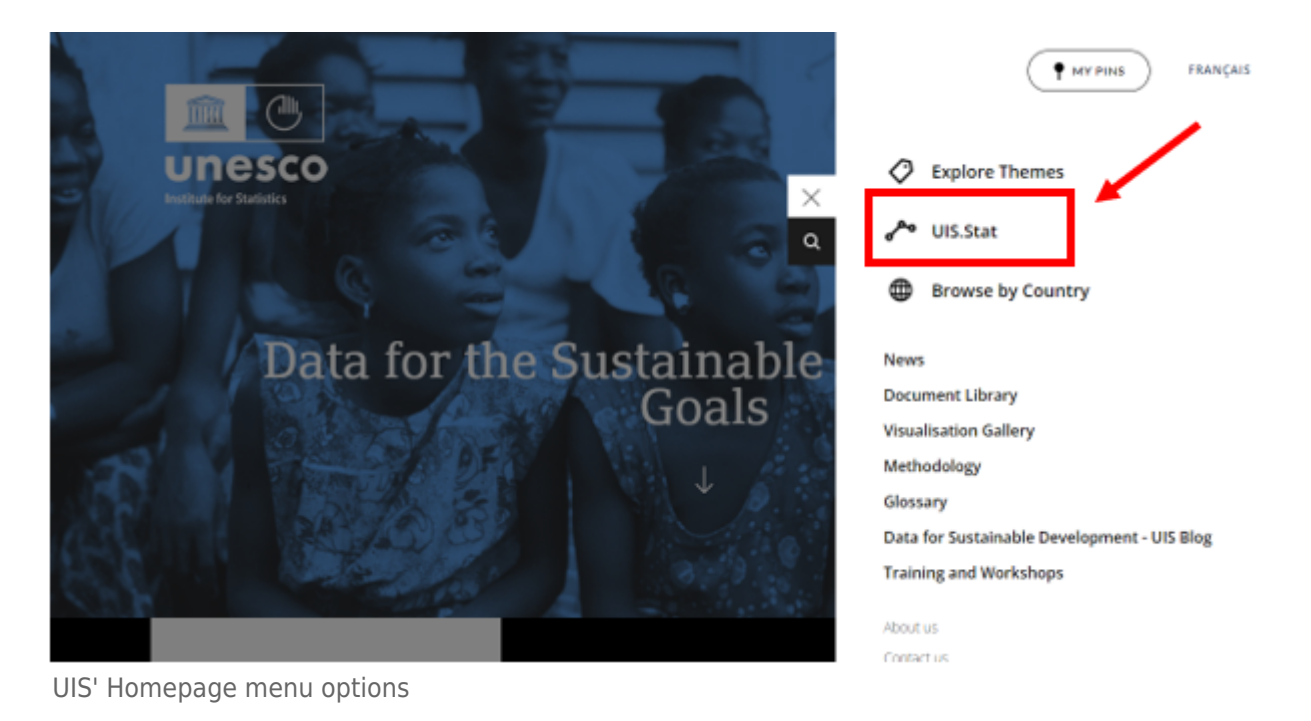

STEP 3.) Select "**UIS.Stat**" from the menu items to access the database.

STEP 4.) To the left, you will see the different themes for which the UIS provides data. Select "**Education**" from the list of themes.

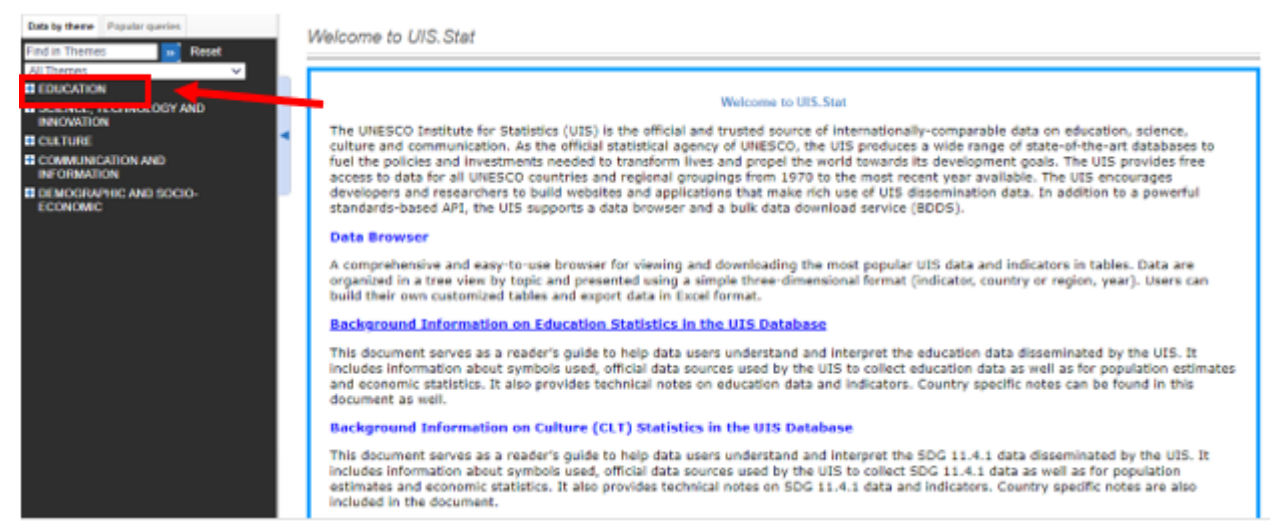

UIS Database

STEP 5.) From the dropdown, select "**Other policy relevant indicators**".

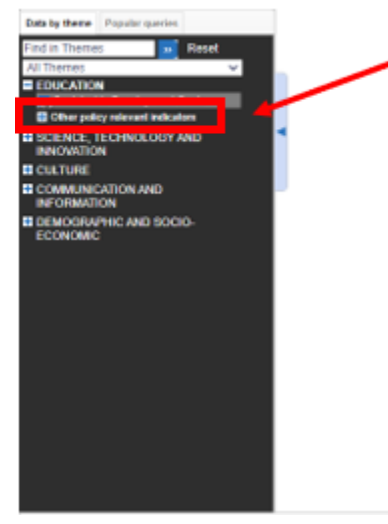

UIS Database Education

STEP 6.) You will then have the option to select various indicators. For our example, we will pull data for SeriesEdEnrollPrivate%Lower2ndaryTotal. Click on "**Percentage of enrolment in private institutions by level of education**".

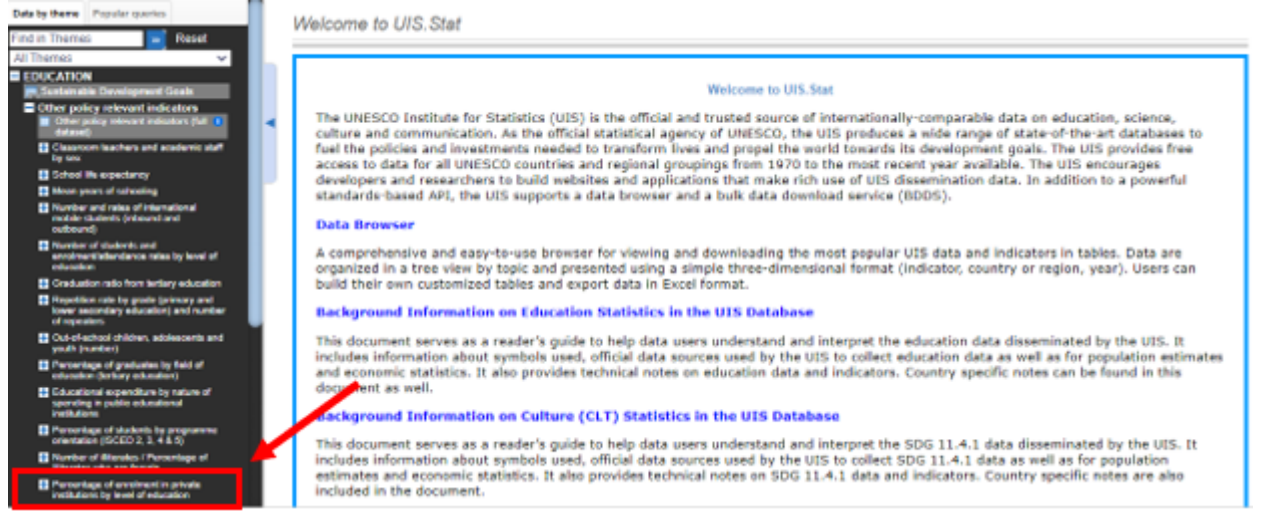

UIS Education Indicators

STEP 7.) Use the scroll bar to the right to scroll down a bit to see the dropdown, then you will click "**Distribution of enrolment by type of institution**".

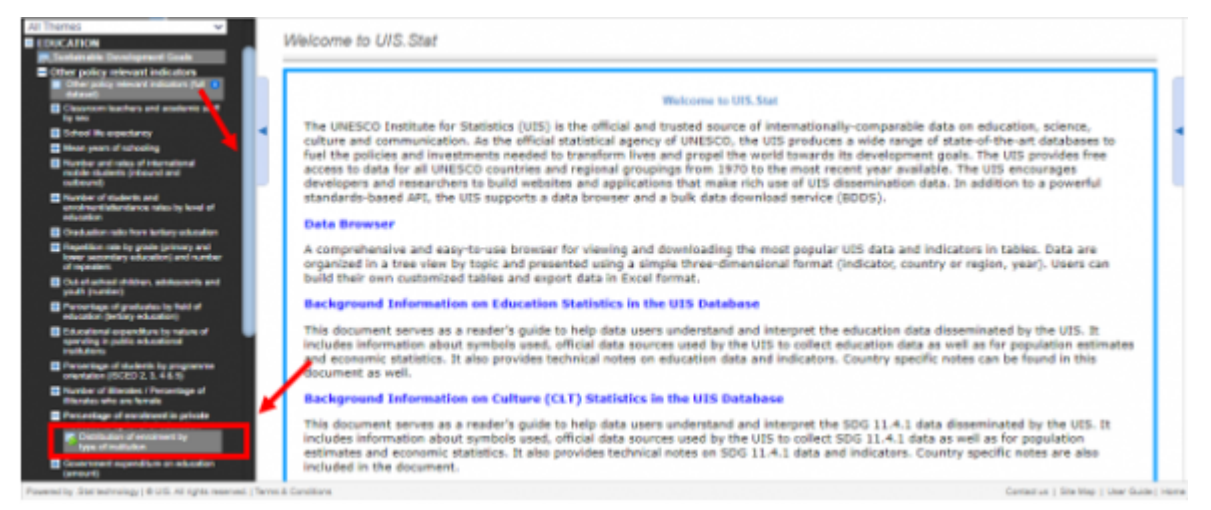

UIS Select Indicator

STEP 8.) Once the data table populates in the area to the right, you are able to change the indicator to the one you prefer by clicking the bar with the name of the indicator presently being displayed.

| <b>IN Sustainable Development Goals</b>                                                                              | Customise " SEport " Draw chart "    |                                                                                                    |                |      |      |      |      |      |  |
|----------------------------------------------------------------------------------------------------|--------------------------------------|----------------------------------------------------------------------------------------------------|----------------|------|------|------|------|------|--|
| Cities policy relevant indicators<br>City adaptates and adaptates (M. 1)                                             | + indicator                          | Percentage of enrolment in early childhood educational development programmes in private institutions (%) >> |                |      |      |      |      |      |  |
| <b>CONTRACTOR</b>                                                                                                    |                                      | 2016                                                                                                    | 2017           | 2018 | 2019 | 2031 | 2021 | 2822 |  |
| Classroom leachers and academic staff<br><b>but you</b>                                                              | at Time                              | 通常                                                                                                    | A <sup>V</sup> | 通常   | 通常   | 通常   | 通常   | 医室   |  |
| <b>El Galos lie spectancy</b>                                                                                        | + Country                            |                                                                                                    |                |      |      |      |      |      |  |
| <b>El Huan years of selecting</b>                                                                                    | Afghanistan                          |                                                                                                    |                |      |      |      |      |      |  |
| <sup>22</sup> Number and rates of international<br>mobile students (inbound and)<br>outsearch.                       |                                      | 60                                                                                                    | (a)            | (a)  | (a)  |      |      |      |  |
| <b>El Nomber of students and</b><br>annotromatistic companies to the anti-<br>estamples:                             | Aland Islands                        |                                                                                                    |                |      |      |      |      |      |  |
|                                                                                                    | Albania                              |                                                                                                    |                |      |      |      |      |      |  |
| <sup>11</sup> Graduation ratio hare britary education                                                                | Aboutia                              | (a)                                                                                                    | (a)            | (a)  | (a)  | (a)  |      |      |  |
| Therefore rate by grade (primary and<br>lower secondary education) and runder<br>of repeaters.                       |                                      |                                                                                                    |                |      |      |      |      |      |  |
| E Out-of-school-children, adolescents and<br><b><i>small</i></b> Incenturi                                           | <b>Anelican Sanoa</b>                |                                                                                                    |                |      |      |      |      |      |  |
| <sup>2</sup> Parowicke-of-preductes by field of<br>education (technic education)                                     | <b>Jadona</b>                        | (a)                                                                                                    | (a)            | (A)  | (a)  | (a)  | (a)  |      |  |
| E Caucational expenditure by nature of<br>spanding in public educational<br><b><i>VALUATION</i></b>                  | Angelia                              | 60                                                                                                    |                |      |      |      |      |      |  |
| Tercerises of students by programme.<br>constants (GOLD 2, 3, 4 & 5)                                                 |                                      |                                                                                                    |                |      |      |      |      |      |  |
| <b>B</b> Norther of Marshis / Parcentage of<br>differences who are female.                                           | <b>Anguilla</b>                      |                                                                                                    |                |      | (a)  |      |      |      |  |
| <sup>2</sup> Powerlaps of enveloped in private<br>institutions by level of education<br>Clairia, tan of snotheart by | Lagendi<br>a Caregory not applicable |                                                                                                    |                |      |      |      |      |      |  |

UIS Change Indicator being displayed

STEP 9.) From the dropdown, select the indicator "**Percentage of enrolment in lower secondary education in private institutions (%)**"

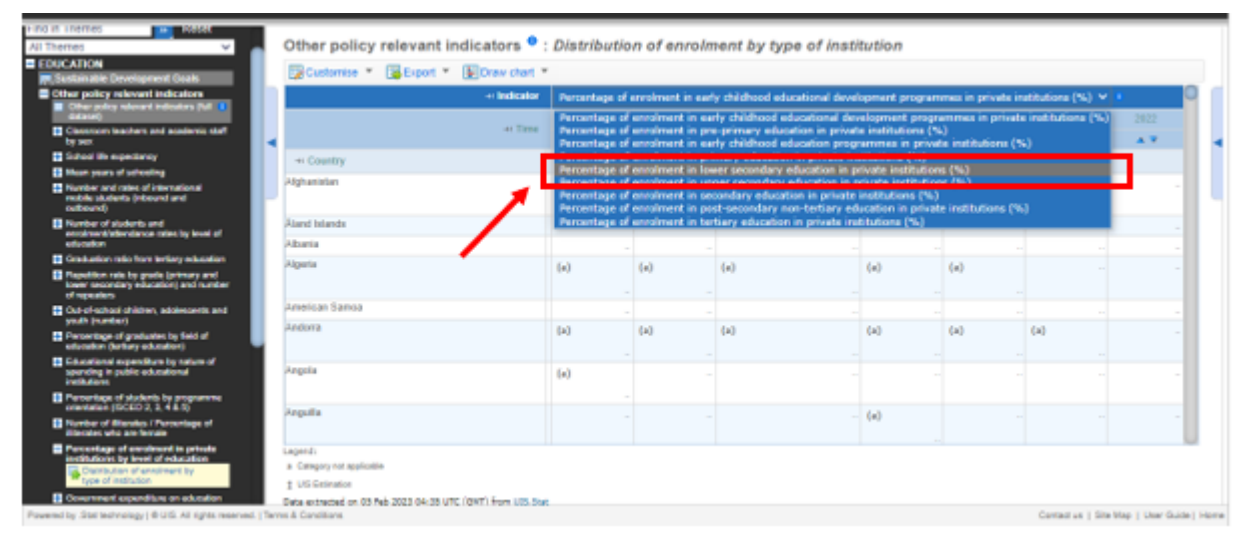

UIS Select Indicator for display

STEP 10.) Run your cursor over the tab labelled "**Export**" to reveal a dropdown of file type options for download. Select "**Excel**".

| v.<br>ALL LINTING                                                                                                    |                           |                                                                                               |             |                                                                             |        |         |        |                |              |
|----------------------------------------------------------------------------------------------------|---------------------------|-----------------------------------------------------------------------------------------------|-------------|-----------------------------------------------------------------------------|--------|---------|--------|----------------|--------------|
| <b>E EDUCATION</b><br><b>IR Suntainable Development Goals</b>                                                          |                           | Other policy relevant indicators $\bullet$ : Distribution of enrolment by type of institution |             |                                                                             |        |         |        |                |              |
| Citier policy relevant indicators                                                                                      | Customise_                | SExport " Dioraw chart                                                                        |             |                                                                             |        |         |        |                |              |
| Cities policy mission indicators (full 1)<br><b>Salarya</b>                                                            |                           | <b>K</b> Excel                                                                                |             | manage sensualment in lower secondary education in private institutions (%) |        |         |        |                | $\sim$ 1     |
| Chassoon leaders and academic staff.<br><b>De take</b>                                                                 |                           | Text file (CSV)                                                                               | 2016        | 2017                                                                        | 2018   | 2019    | 2020   | 2021           | 2022         |
| <b>B</b> School IN expectancy                                                                                          |                           | PC-auto                                                                                       | 法学          | 医室                                                                          | 医学     | AV.     | 法学     | A <sub>3</sub> | $\mathbf{A}$ |
| <b>EX Hours panels of subscribing</b>                                                                                  | + Country                 | m<br><b>SOMK (XML)</b>                                                                        |             |                                                                             |        |         |        |                |              |
| <b>El Norter and rates of international</b><br>mobile students (inbound and<br>national)                               | Afghanistan               | Related files                                                                                 | 37          | 4.0                                                                         | 45     | 58      |        |                |              |
| <b>El Number of cluderis and</b><br>conditional allegations rates by lovel of<br>education                             | Aband bilands<br>Albania  |                                                                                               | 57          | 65                                                                          | 4.5    | TB.     | 7.6    | 79             |              |
| <b>El Craduation ratio ham turbary education</b>                                                                       | About a                   |                                                                                               |             |                                                                             |        |         |        |                |              |
| <sup>23</sup> Finantificat rate by grade (primary and<br>lower secondary education) and number<br>of repeaters.        | <b>American Samoa</b>     |                                                                                               |             |                                                                             |        |         | $\sim$ |                |              |
| <b>B</b> Out-el-school children, adolescents and<br>padh (nation)                                                      | <b>Andurra</b><br>Angelia |                                                                                               | 2.8<br>19.5 | 2.9                                                                         | 3.4    | 33      | 3.7    | 43             |              |
| <b>B</b> Percentage of graduates by field of<br>education (behavy education)                                           | Annulla                   |                                                                                               |             |                                                                             |        | 6.5     |        |                |              |
| <b>El Citarational expenditure by nature of</b><br>spending in public educational                                      |                           | Ardgua and Barbuda                                                                            |             | TT B                                                                        | 16.7   |         |        |                |              |
| <b><i><u>Publications</u></i></b>                                                                                      | Argentina                 |                                                                                               | 24.3        | 24.6                                                                        | 24.7   | 24.2    | 34.6   | $\sim$         |              |
| <sup>2</sup> Partentings of students by programme<br>onestates (ISCED 2, 1, 4 6.5)                                     | Armenia                   |                                                                                               | 1.7         | 1.9                                                                         | 2.0    | 2.1     | 22     | 23             |              |
| <sup>22</sup> Number of Siterates / Persentage of<br><b>Blanday who are female</b>                                     | Aruba                     |                                                                                               |             |                                                                             | $\sim$ |         | $\sim$ |                |              |
| <sup>2</sup> Percentage of enrolment in private<br>institutions by level of education.<br>Contractor of environment by | Australia                 |                                                                                               | 41.3        | 41.3                                                                        | 45.1   | 41.0    | 45.7   |                |              |
|                                                                                                    | Austria                   |                                                                                               | 9.7         | 9.9                                                                         | 10.1   | 10.4    | 03.5   |                |              |
| type of institution.                                                                                                   | Apertraiten               |                                                                                               | 0.6         | 0.8                                                                         | 0.0    | 0.9     | 10     | 1.1            |              |
| Constraint sigendium on education<br>(people)                                                                          | Bahamas                   |                                                                                               | 28.3        | 29.1                                                                        | 29.8   | 27.9    |        |                |              |
| <b>III</b> . Constant relative production adjusted                                                                     | Biskoslo.                 |                                                                                               | ALC: UN     | $25.5 - 1$                                                                  | 44.45  | ALC: US |        |                |              |

UIS Export

STEP 11.) Click the tab labeled "**Export to XLS file**" to download.

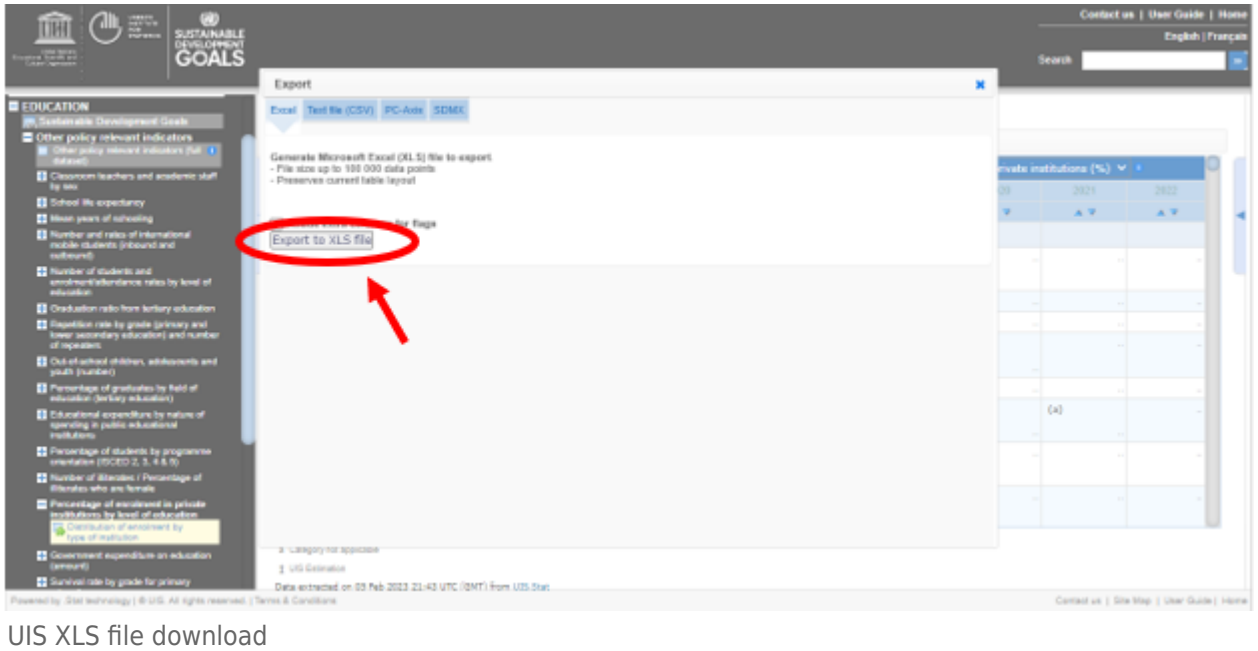

Retrieved from ["https://pardeewiki.du.edu//index.php?title=UIS/UNESCO\\_Institute\\_for\\_Statistics&oldid=10131"](https://pardeewiki.du.edu//index.php?title=UIS/UNESCO_Institute_for_Statistics&oldid=10131)

**This page was last edited on 5 February 2023, at 23:27.**